<span id="page-0-0"></span>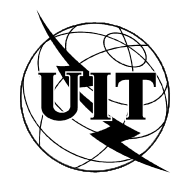

UNION INTERNATIONALE DES TÉLÉCOMMUNICATIONS

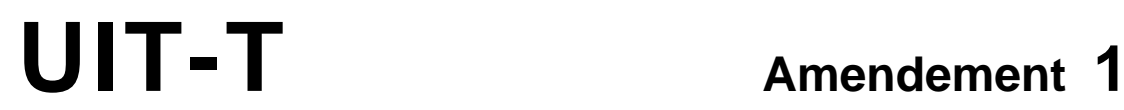

DES TÉLÉCOMMUNICATIONS DE L'UIT (08/95)

SECTEUR DE LA NORMALISATION **T.432**

# **TERMINAUX POUR LES SERVICES TÉLÉMATIQUES**

# **TRANSFERT ET MANIPULATION DE DOCUMENTS – SERVICES ET PROTOCOLES – DÉFINITION DU SERVICE**

**AMENDEMENT 1: RÉVISION DE LA RECOMMANDATION T.432 POUR LA PRISE EN CHARGE DE LA COULEUR ET DU TRANSFERT DE FICHIERS DANS LE CAS DE LA TÉLÉCOPIE DU GROUPE 4**

**Amendement 1 à la Recommandation UIT-T T.432**

(Antérieurement «Recommandation du CCITT»)

#### **AVANT-PROPOS**

L'UIT-T (Secteur de la normalisation des télécommunications) est un organe permanent de l'Union internationale des télécommunications (UIT). Il est chargé de l'étude des questions techniques, d'exploitation et de tarification, et émet à ce sujet des Recommandations en vue de la normalisation des télécommunications à l'échelle mondiale.

La Conférence mondiale de normalisation des télécommunications (CMNT), qui se réunit tous les quatre ans, détermine les thèmes d'études à traiter par les Commissions d'études de l'UIT-T lesquelles élaborent en retour des Recommandations sur ces thèmes.

L'approbation des Recommandations par les Membres de l'UIT-T s'effectue selon la procédure définie dans la Résolution n° 1 de la CMNT (Helsinki, 1er-12 mars 1993).

L'Amendement 1 à la Recommandation UIT-T T.432, que l'on doit à la Commission d'études 8 (1993-1996) de l'UIT-T, a été approuvé le 11 août 1995 selon la procédure définie dans la Résolution n° 1 de la CMNT.

\_\_\_\_\_\_\_\_\_\_\_\_\_\_\_\_\_\_\_

**NOTE** 

Dans la présente Recommandation, l'expression «Administration» est utilisée pour désigner de façon abrégée aussi bien une administration de télécommunications qu'une exploitation reconnue de télécommunications.

#### UIT 1995

Droits de reproduction réservés. Aucune partie de cette publication ne peut être reproduite ni utilisée sous quelque forme que ce soit et par aucun procédé, électronique ou mécanique, y compris la photocopie et les microfilms, sans l'accord écrit de l'UIT.

# **TABLE DES MATIÈRES**

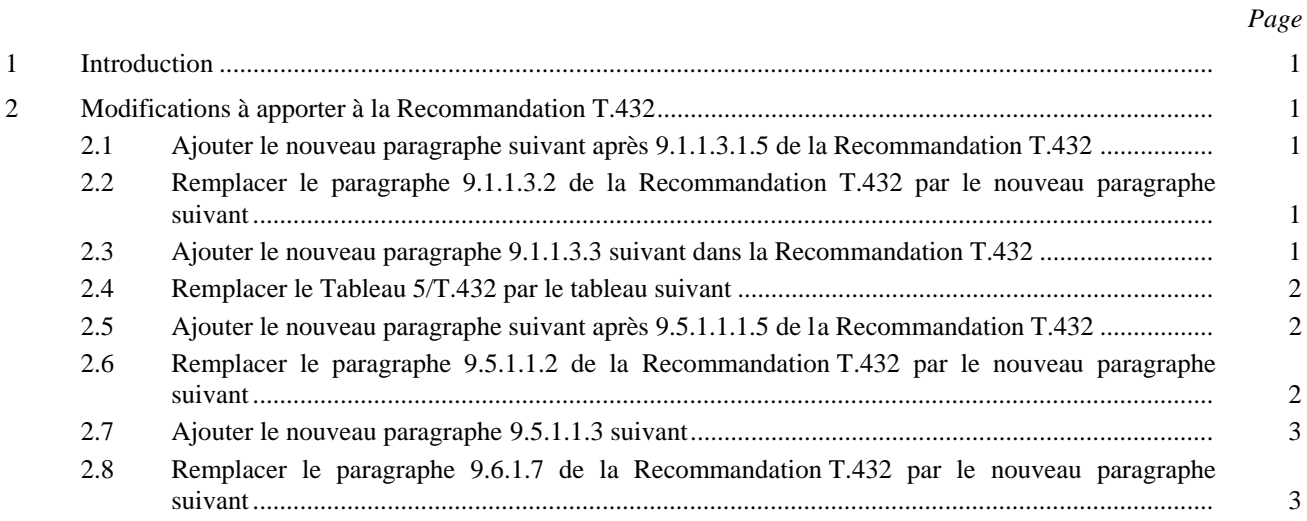

# **RÉSUMÉ**

La Recommandation T.432 définit actuellement le transfert de documents en masse par télécopie du Groupe 4 comme mode transparent DTAM et le transfert de documents quelconques et de fichiers binaires en mode normal DTAM. L'Amendement 1 traite du transfert de fichiers binaires (sur la base de la Recommandation T.434) et d'autres formats, par exemple DTM, JPEG, EDIFACT, ainsi que de celui de documents de télécopie couleur en mode transparent DTAM. Cet amendement concerne principalement les modifications apportées à l'établissement d'association, dans lequel les formats appropriés doivent être reconnus et la phase de transfert, dans laquelle la segmentation doit être appliquée aux informations non structurées page par page.

## **RÉVISION DE LA RECOMMANDATION T.432 POUR LA PRISE EN CHARGE DE LA COULEUR ET DU TRANSFERT DE FICHIERS DANS LE CAS DE LA TÉLÉCOPIE DU GROUPE 4**

*(Genève, 1995)*

#### **1 Introduction**

Le présente amendement contient les modifications à apporter à l'actuelle Recommandation T.432 en vue de la prise en charge de la couleur et du transfert de fichiers dans le cas de la télécopie du Groupe 4.

## **2 Modifications à apporter à la Recommandation T.432**

#### **2.1 Ajouter le nouveau paragraphe suivant après 9.1.1.3.1.5 de la Recommandation T.432**

#### **9.1.1.3.1.6 Caractéristiques de document supplémentaires**

Ce paramètre spécifie les caractéristiques de document supplémentaires qui sont à la disposition de l'émetteur de ce paramètre en tant que capacités de réception. Dans le mode transparent DTAM, ce paramètre sert en particulier à indiquer la capacité du télécopieur du groupe 4 de traiter les couleurs. Seuls les attributs et valeurs autorisés par le profil d'application de document correspondant peuvent être spécifiés par ce paramètre. Celui-ci peut être présent tant dans le mode normal que dans le mode transparent.

Les valeurs de ce paramètre sont celles qui figurent dans la Recommandation T.414.

#### **2.2 Remplacer le paragraphe 9.1.1.3.2 de la Recommandation T.432 par le nouveau paragraphe suivant**

#### **9.1.1.3.2 Capacités de transfert de fichiers**

Ce paramètre spécifie les capacités de transfert de fichiers qui sont à la disposition de l'émetteur de ce paramètre en tant que capacités de réception. Le paramètre est présent tant dans le mode normal que dans le mode transparent. Il peut avoir une des valeurs suivantes:

– *Capacités de transfert de fichiers binaires (BFT) (binary file transfer)*

Ce paramètre indique la capacité de recevoir des fichiers codés conformément aux spécifications de la Recommandation T.434.

– *Capacités de données transparentes*

Ce paramètre indique que l'émetteur est prêt à accepter (lorsqu'il joue le rôle de récepteur) des données transférées de manière complètement transparente.

– *Capacités de mode de transfert de documents (DTM) (document transfer mode)*

Ce paramètre indique la capacité de recevoir des fichiers BFT (définis dans la Recommandation T.434) codés conformément aux règles de codage DTM définies dans la Recommandation T.563.

– *Capacités d'échange de données informatisées (EDIFACT) (electronic data exchange)*

Ce paramètre indique la capacité de recevoir des fichiers codés conformément aux formats EDIFACT définis dans ISO/CEI 9735.

#### **2.3 Ajouter le nouveau paragraphe 9.1.1.3.3 suivant dans la Recommandation T.432**

#### **9.1.1.3.3 Capacités privées**

Ce paramètre indique des capacités se rapportant à des valeurs privées. La machine protocolaire DTAM ne tient pas compte du contenu de ce paramètre. Celui-ci n'est présent que dans le mode transparent.

#### TABLEAU 5/T.30

<span id="page-5-0"></span>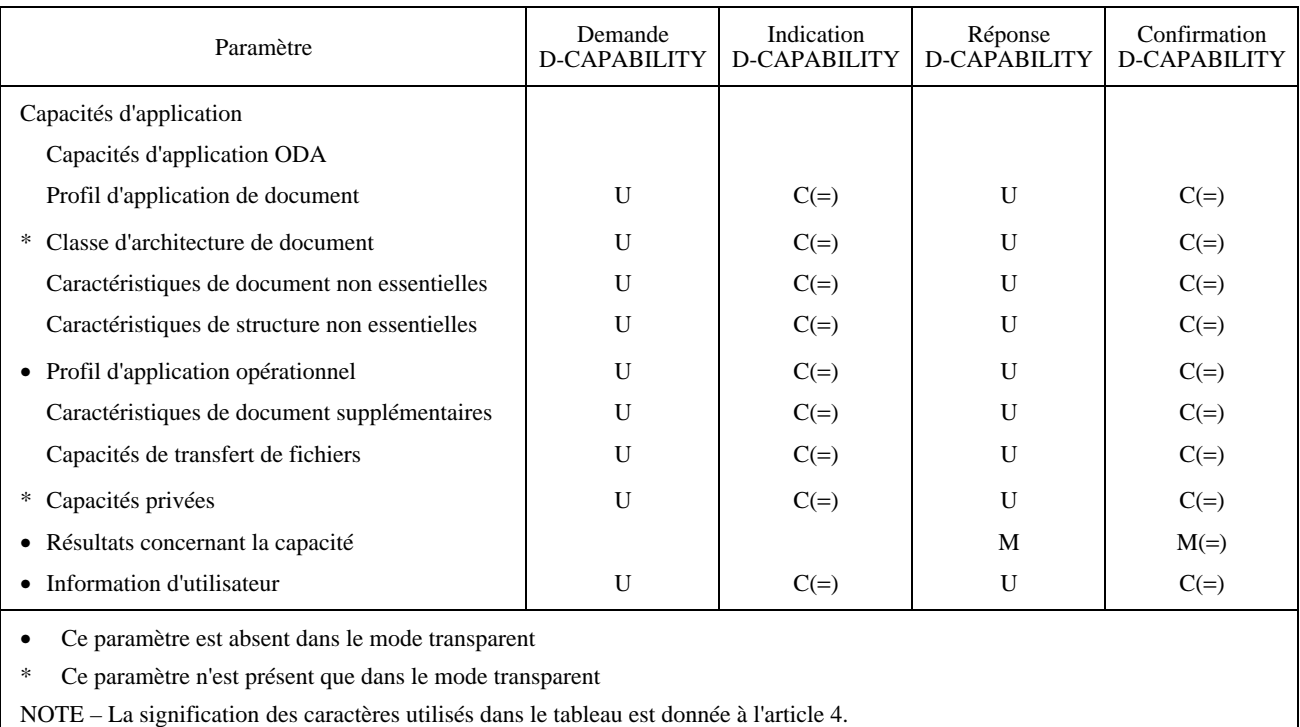

### **Paramètres du service D-CAPABILITY**

### **2.5 Ajouter le nouveau paragraphe suivant après 9.5.1.1.1.5 de la Recommandation T.432**

#### **9.5.1.1.1.6 Caractéristiques de document supplémentaires**

Ce paramètre spécifie les caractéristiques de document supplémentaires qui sont à la disposition de l'émetteur de ce paramètre en tant que capacités de réception. Seuls les attributs et valeurs autorisés par le profil d'application de document correspondant peuvent être spécifiés par ce paramètre.

Les valeurs de ce paramètre sont celles qui figurent dans la Recommandation T.414.

#### **2.6 Remplacer le paragraphe 9.5.1.1.2 de la Recommandation T.432 par le nouveau paragraphe suivant**

#### **9.5.1.1.2 Capacités de transfert de fichiers**

Ce paramètre spécifie les capacités de transfert de fichiers qui sont à la disposition de l'émetteur de ce paramètre en tant que capacités de réception. Le paramètre est présent tant dans le mode normal que dans le mode transparent. Il peut avoir une des valeurs suivantes:

– *Capacités de transfert de fichiers binaires (BFT)*

Cette valeur indique la capacité de recevoir des fichiers codés conformément aux spécifications de la Recommandation T.434.

– *Capacités de données transparentes*

Cette valeur indique que l'émetteur est prêt à accepter (lorsqu'il joue le rôle de récepteur) des données transférées de manière complètement transparente.

<span id="page-6-0"></span>– *Capacités de mode de transfert de documents (DTM)*

Cette valeur indique la capacité de recevoir des fichiers BFT (définis dans la Recommandation T.434) codés conformément aux règles de codage DTM définies dans la Recommandation T.563.

– *Capacités EDIFACT*

Cette valeur indique la capacité de recevoir des fichiers codés conformément aux formats EDIFACT définis dans ISO/CEI 9735.

#### **2.7 Ajouter le nouveau paragraphe 9.5.1.1.3 suivant**

#### **9.5.1.1.3 Capacités privées**

Cette valeur indique des capacités se rapportant à des valeurs privées. La machine protocolaire DTAM ne tient pas compte du contenu de ce paramètre. Cette valeur peut être utilisée dans le mode transparent.

#### **2.8 Remplacer le paragraphe 9.6.1.7 de la Recommandation T.432 par le nouveau paragraphe suivant**

#### **9.6.1.7 Valeur de points de repère**

En mode transparent DTAM, les positions où les points de repère doivent être insérés sont liées à un nombre d'IDE (éléments de données d'échange) indiqué par l'utilisateur DTAM. Un point de repère doit être placé à la fin de chaque segment et un segment doit être composé du nombre entier d'IDE qui est indiqué par l'utilisateur. Seul le nombre d'IDE du dernier segment est égal ou inférieur au nombre indiqué.

Dans ce cas, ce paramètre spécifie le nombre d'IDE qui compose un segment.

NOTE 1 – Quelques applications peuvent ne pas compter les IDE de profil de document et de racine de document.

Si l'un des différents types de transfert de fichiers est exécuté dans le mode transparent DTAM, les positions où les points de repère doivent être insérés sont liées à une certaine longueur de segment indiquée par l'utilisateur DTAM. Un point de repère doit être placé à la fin de chaque segment et un segment doit être composé d'un petit nombre de données indiqué par l'utilisateur.

Ce paramètre spécifie la longueur du segment. Sa valeur, qui est un nombre entier supérieur à 0, est un multiple de 1024 octets. Une valeur de 0 indique que le point de repère ne sera pas utilisé. Lorsque ce paramètre est absent, on présume que la valeur du point de repère est de 0.

NOTE 2 – Seule la longueur du dernier segment peut être égale ou inférieure à la longueur de segment indiquée.

NOTE 3 – A titre d'exemple, la valeur 2 signifie 2048 octets.